## Package 'datetime'

December 13, 2018

<span id="page-0-0"></span>Type Package

Title Nominal Dates, Times, and Durations

Version 0.1.4

Author Tim Bergsma

Maintainer Tim Bergsma <br/>bergsmat@gmail.com>

Description Provides methods for working with nominal dates, times, and durations. Base R has sophisticated facilities for handling time, but these can give unexpected results if, for example, timezone is not handled properly. This package provides a more casual approach to support cases which do not require rigorous treatment. It systematically deconstructs the concepts origin and timezone, and de-emphasizes the display of seconds. It also converts among nominal durations such as seconds, hours, days, and weeks. See '?datetime' and '?duration' for examples. Adapted from 'metrumrg' <http://r-forge.r-project.org/R/?group\_id=1215>.

License GPL-3

Suggests chron, SASxport

Encoding UTF-8

LazyData true

NeedsCompilation no

Repository CRAN

Date/Publication 2018-12-13 18:40:03 UTC

### R topics documented:

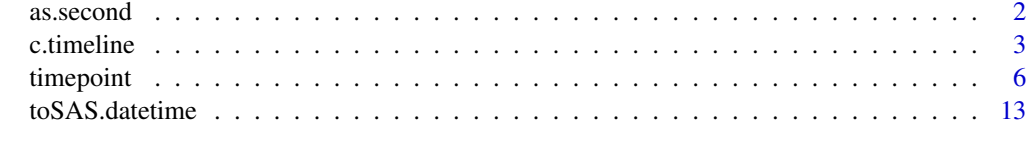

**Index** [15](#page-14-0)

<span id="page-1-0"></span>

#### <span id="page-1-1"></span>Description

Perform standard conversions among various common time units.

#### Usage

```
as. second(x, \ldots)as.minute(x, \ldots)as.hour(x, \ldots)as.day(x, \ldots)as. week(x, \ldots)as.month(x, \ldots)as.year(x, \ldots)
```
#### Arguments

x numeric ... ignored

#### Details

The functions listed above are generic. Methods exist, either explictly or implicitly, for objects classified to represent second, minute, hour, day, week, month, and year. All these objects are subclasses of "duration"; as.<n>.duration serves wherever explicit methods are omitted. For each generic, methods exist for class "numeric". For each class, methods exist for the generics "format" and "print".

The strategy for time unit conversion is to classify a numeric vector according to some unit, and then coerce that object to some other class. Thus,  $as.day(7)$  is not particularly interesting, but as.week(as.day(7)) yields 1.

Conversions use 60 seconds per minute, 60 minutes per hour, 24 hours per day, 7 days per week, 28 days per month, and 365.25 days per year. Currently, no other relationships are specified. Note that 12 nominal months does not make a full year. This is experimental, and may change in future versions.

The duration classes are also subclasses of timeline, which exists to support addition and subtraction of durations and timepoints. See examples here, and at [timeline](#page-5-1). You cannot add two timepoints, nor can you subtract a timepoint from a non-timepoint. When one argument is a timepoint, the other is coerced using as . second, and the result is the timepoint class. For two durations, the second value is coerced to the class of the first, with a message, if necessary. Otherwise, if only one argument is a duration, the other is coerced to that class. Negative durations are allowed.

#### Value

an S3 "num" object with class c(n, 'duration','timeline','numeric'), where 'n' is "second", "minute", "hour", "day", "week", "month", or "year", as implied.

#### <span id="page-2-0"></span>c.timeline 3

#### Author(s)

Tim Bergsma

#### See Also

- [as.datetime](#page-5-1)
- [timeline](#page-5-1)
- [c.timeline](#page-2-1)

#### Examples

```
as.year(as.month(12))
as.year(as.day(365.25))
as.second(as.year(1))
as.month(2) + as.week(2)as.week(2) + as.month(1)as.month(2) - as.week(2)as. week(2) - as. month(1)as.week(2) + 1as.week(2) - 12 + as.week(1)
2 - as.week(1)class(c(as.day(1),as.day(2)))
class(as.day(1:5)[3])
class(as.day(1:5)[[3]])
class(seq(from=as.day(2),to=as.day(6)))
class(rep(as.day(1),5))
```
<span id="page-2-1"></span>c.timeline *Support for timepoint Classes*

#### Description

These functions support classes timepoint, timeline, time, date, and datetime (and related functions). They are mostly S3 methods for base R generics.

#### Usage

```
## S3 method for class 'timeline'
c(\ldots, recursive = FALSE)
## S3 method for class 'timeline'
x[\ldots, drop = TRUE]## S3 replacement method for class 'timepoint'
x[\ldots] \leq value
## S3 method for class 'timeline'
x[[..., drop = TRUE]]## S3 method for class 'timepoint'
```

```
as.character(x, ...)
as.chartime(x, ...)
## S3 method for class 'numeric'
as.chartime(x, format, mark=TRUE,...)
## S3 method for class 'chartime'
as.numeric(x, format,...)
## S3 method for class 'timepoint'
print(x, \ldots)## S3 method for class 'timeline'
rep(x, \ldots)## S3 method for class 'timeline'
seq(from, to, by, length.out, along.with, ...)
```
#### Arguments

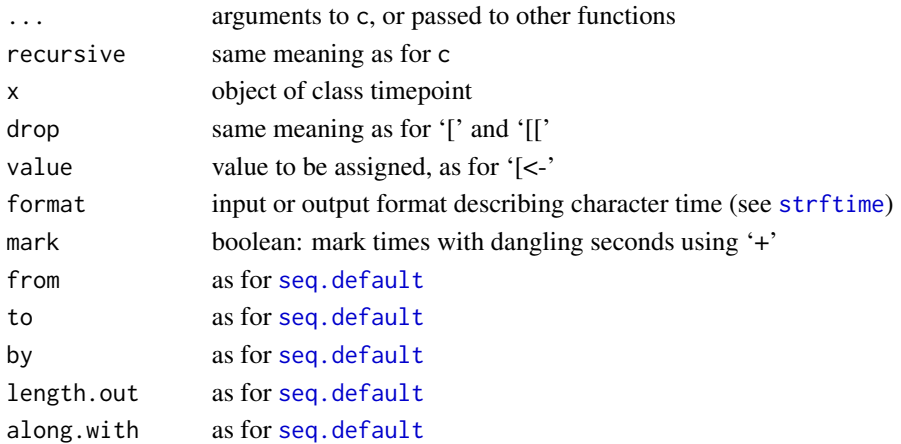

#### Details

Normally you shouldn't need to worry about these functions. c and the '[' variants exist just so that class information is not lost on invocation of the generic. as.character.timepoint and print.timepoint just call format. chartime variants are used internally by other functions. seq.timeline requires from. If an interval cannot be calculated from supplied arguments, by is set to 1 hour for time or 1 day for date or datetime.

#### Value

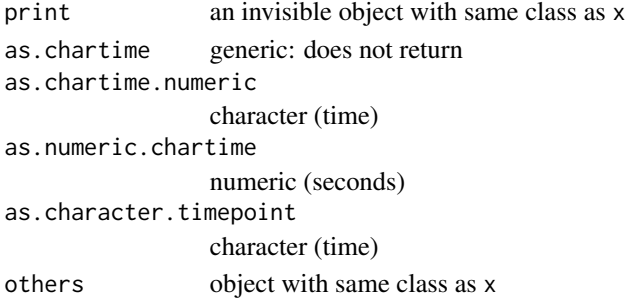

<span id="page-3-0"></span>

#### <span id="page-4-0"></span>c.timeline 5

#### Author(s)

Tim Bergsma

#### See Also

- [timepoint](#page-5-2)
- [seq.default](#page-0-0)
- [strftime](#page-0-0)

#### Examples

```
#as.data.frame
data.frame(
dt=as.datetime(seq(from=0,by=86500,length.out=3)),
d=as.date(seq(from=0,by=86400,length.out=3)),
t=as.time(c(60,120,180))
)
# dt d t
# 1 1970-01-01 00:00 1970-01-01 00:01
# 2 1970-01-02 00:01+ 1970-01-02 00:02
# 3 1970-01-03 00:03+ 1970-01-03 00:03
#combine
c(as.time(0), as.time(60))# 00:00 00:01
c(as.date(0),as.date(86400))
# 1970-01-01 1970-01-02
c(as.datetime(0),as.datetime(86500))
# 1970-01-01T00:00 1970-01-02T00:01+
#subset
as.time(c('08:00','09:00'))[2]
# 09:00
as.date(c('2008-01-01','2008-01-04'))[2]
# 2008-01-04
as.datetime(c('2008-01-01T12:00','2008-01-04T12:30'))[2]
# 2008-01-04 12:30
#element selection
as.time(c('08:00','09:00'))[[2]]
# 09:00
as.date(c('2008-01-01','2008-01-04'))[[2]]
# 2008-01-04
as.datetime(c('2008-01-01T12:00','2008-01-04T12:30'))[[2]]
# 2008-01-04 12:30
#assignment
a <- as.time(seq(60,300, by=60))
a#00:01 00:02 00:03 00:04 00:05
```
 $a[5] < -60$ 

```
a#00:01 00:02 00:03 00:04 00:01
a[3] <- NA
a#00:01 00:02 <NA> 00:04 00:01
#identity
as.time(as.time(0))
# 00:00
as.date(as.date(0))
# 1970-01-01
as.datetime(as.datetime(0))
# 1970-01-01T00:00
#repetition
rep(as.time(86340),2)
# 23:59 23:59
#sequence
seq(from=as.time('00:00'),length.out=3)
seq(from=as.time('00:00'),by=as.time('00:05'),length.out=3)
seq(from=as.time('00:00'),by=as.time('00:05'),along.with=integer(3))
seq(from=as.time('00:00'),to=as.time('06:00'))
seq(from=as.time('00:00'),to=as.time('06:00'),by=as.time('02:00'))
seq(from=as.time('00:00'),to=as.time('06:00'),length.out=4)
```
<span id="page-5-2"></span>timepoint *Temporal Classes with Selective Defaults*

#### <span id="page-5-1"></span>Description

timepoint is an abstract superclass of time, date, and datetime. These latter are convenience classes that store timepoint information as seconds since the start of 1970-01-01. They rely on POSIXlt and POSIXct, giving full access to the format constructs of [strftime](#page-0-0). However, the concepts of 'origin' and 'timezone' are deconstructed (fixed to 1970-01-01 and GMT). Default formats are suitably chosen for inputs (as.character methods) and outputs (format methods) and may be overridden. By default, format will append a '+' symbol to timepoints with dangling seconds (not multiples of 60): seconds are not displayed by default but still operate (perhaps dangerously) in comparisons.

#### Usage

as.time $(x, \ldots)$ ## S3 method for class 'character'  $as.time(x, format = '%H:%M',...)$ ## S3 method for class 'numeric'  $as.time(x,...)$ ## S3 method for class 'time'  $as.time(x, \ldots)$ ## S3 method for class 'times'

<span id="page-5-0"></span>

#### <span id="page-6-0"></span>timepoint 7

```
as.time(x, ...)as.data(x, ...)## S3 method for class 'character'
as.data(x, format = '%Y-%m-%d',...)## S3 method for class 'numeric'
as.data(x,...)## S3 method for class 'Date'
as.data(x,...)## S3 method for class 'date'
as.data(x,...)## S3 method for class 'dates'
as.data(x,...)as.datetime(x, ...)
## S3 method for class 'character'
as.datetime(x, format = 'XY-Xm-XdTXH:'M',...)## S3 method for class 'numeric'
as.datetime(x,...)
## S3 method for class 'date'
as.datetime(x, y = 0,...)## S3 method for class 'datetime'
as.datetime(x, ...)
## S3 method for class 'POSIXct'
as.datetime(x, ...)
## S3 method for class 'POSIXlt'
as.datetime(x, ...)
## S3 method for class 'chron'
as.datetime(x, ...)
## S3 method for class 'time'
format(x, format = 'M:MM', mark=True,...)## S3 method for class 'date'
format(x, format = '%Y-Sm-Sd', mark=True,...)## S3 method for class 'datetime'
format(x, format = 'XY-Xm-XdTXH:'M', mark=True, ...)## S3 method for class 'timepoint'
unique(x, incomparables=FALSE,...)
## S3 method for class 'timepoint'
Summary(..., na.rm=FALSE)
## S3 method for class 'timepoint'
xtfm(x,...)
```
#### Arguments

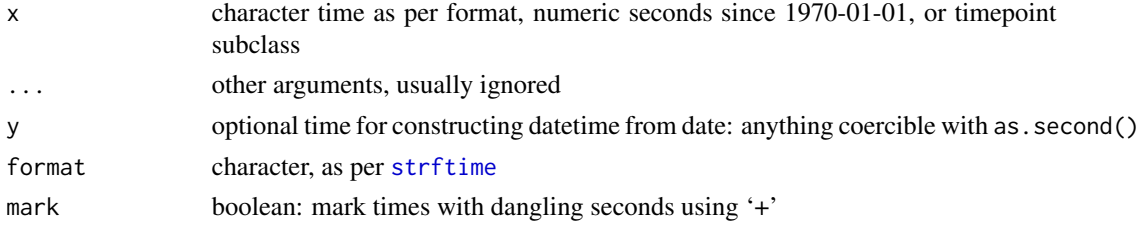

#### <span id="page-7-0"></span>8 timepoint that the contract of the contract of the contract of the contract of the contract of the contract of the contract of the contract of the contract of the contract of the contract of the contract of the contract

incomparables passed to unique na.rm passed to Summary

#### Details

Creating a timepoint object with these methods ultimately calls one of the .numeric methods, each of which round their first argument to zero places. This means that all comparisons are based on whole numbers, and therefore not subject to rounding errors.

Seconds that are not multiples of 60 can be stored in time and datetime objects, but will not be displayed by default (see above). date can only store numbers of seconds that correspond to midnight. To add time, explicitly create an datetime object using as.datetime.date.

The timepoint classes are all subclasses of numeric, so numeric operations are generally available.

The timepoint classes support NA, Inf, -Inf, as.data.frame, seq, subset, element selection, element assignment, and interconversion.

The timepoint classes are also subclasses timeline, which exists to support addition and subtraction of durations and timepoints. See examples.

- You cannot add two timepoints.
- You cannot subtract a timepoint from a non-timepoint.
- For the difference of two timepoints, the arguments and result are coerced with as.second.
- When one argument is a timepoint, the other is coerced using as.second, and the result is the timepoint class.
- For two durations, the second value is coerced to the class of the first, with a message, if necessary.
- If only one argument is a duration, the other is coerced to that class.

#### Value

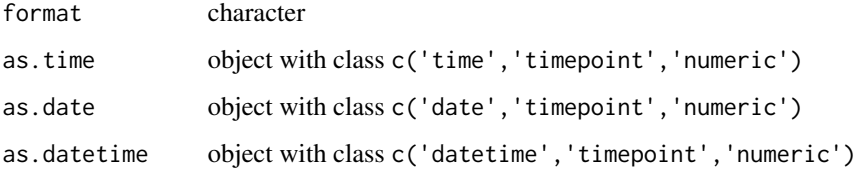

#### Author(s)

Tim Bergsma

#### See Also

- [duration](#page-1-1)
- [c.timeline](#page-2-1)

#### timepoint

#### Examples

```
#numeric to timepoint
as.time(0)
# 00:00
as.time(1)
# 00:00+
as.time(-1)# 23:59+
as.time(60)
# 00:01
as.time(-60)
# 23:59
as.time(86400)
# 00:00
as.time(86460)
# 00:01
as.date(0)
# 1970-01-01
as.date(1)
# 1970-01-01
as.data(-1)# 1969-12-31
as.date(-86400)
# 1969-12-31
as.date(-86401)
# 1969-12-30
as.datetime(0)
# 1970-01-01T00:00
as.datetime(60)
# 1970-01-01T00:01
as.datetime(61)
# 1970-01-01T00:01+
as.datetime(-1)
# 1969-12-31T23:59+
#character to timepoint
as.time('00:00')
# 00:00
as.time('23:59')
# 23:59
as.time('23:59:00')
# 23:59
as.time('23:59:01')
# 23:59
as.time('23:59:01',format='%H:%M:%S')
# 23:59+
as.time('24:00')
# 00:00
as.date('1970-01-02')
# 1970-01-02
as.date('01/02/1970',format='%m/%d/%Y')
# 1970-01-02
```
10 timepoint that the contract of the contract of the contract of the contract of the contract of the contract of the contract of the contract of the contract of the contract of the contract of the contract of the contract

```
as.datetime('01/02/1970 12:30',format='%m/%d/%Y %H:%M')
# 1970-01-02 12:30
as.datetime('01/02/1970 12:30:15',format='%m/%d/%Y %H:%M:%S')
# 1970-01-02 12:30+
#timepoint to numeric
as.numeric(as.time(0))
# 0
as.numeric(as.time(1))
# 1
as.numeric(as.time(-1))
# 86399
as.numeric(as.time(60))
# 60
as.numeric(as.time(-60))
# 86340
as.numeric(as.time(86400))
# 0
as.numeric(as.time(86460))
# 60
as.numeric(as.date(0))
# 0
as.numeric(as.date(1))
# 0
as.numeric(as.date(-1))
# -86400
as.numeric(as.date(-86400))
# -86400
as.numeric(as.date(-86401))
# -172800
as.numeric(as.datetime(0))
# 0
as.numeric(as.datetime(60))
# 60
as.numeric(as.datetime(61))
# 61
as.numeric(as.datetime(-1))
# -1as.numeric(as.time('00:00'))
# 0
as.numeric(as.time('23:59'))
# 86340
as.numeric(as.time('23:59:00'))
# 86340
as.numeric(as.time('23:59:01'))
# 86340
as.numeric(as.time('23:59:01',format='%H:%M:%S'))
# 86341
as.numeric(as.time('24:00'))
# 0
as.numeric(as.date('1970-01-02'))
# 86400
as.numeric(as.date('01/02/1970',format='%m/%d/%Y'))
```
#### timepoint 11

```
# 86400
as.numeric(as.datetime('01/02/1970 12:30',format='%m/%d/%Y %H:%M'))
# 131400
as.numeric(as.datetime('01/02/1970 12:30:15',format='%m/%d/%Y %H:%M:%S'))
# 131415
#timepoint to character
as.character(as.time(0))
# '00:00'
as.character(as.date(0))
# '1970-01-01'
as.character(as.datetime(0))
# '1970-01-01T00:00'
#non-default printout
format(as.time(30000),format='%H')
# '08'
format(as.date('1970-01-01'),format='%d%b%y')
# '01Jan70'
format(as.datetime('1970-01-02T23:30'),format='[%d/%m/%y %H:%M:%S]')
# '[02/01/70 23:30:00]'
format(as.time(1))
# '00:00+'
format(as.time(1),mark=FALSE)
# '00:00'
#sequence
seq(from=as.time('8:00'),to=as.time('12:00'))
# 08:00 09:00 10:00 11:00 12:00
seq(from=as.date('2008-01-01'),to=as.date('2008-01-04'))
# 2008-01-01 2008-01-02 2008-01-03 2008-01-04
seq(from=as.datetime('2008-01-01T12:00'),to=as.datetime('2008-01-04T12:30'))
# 2008-01-01 12:00 2008-01-02 12:00 2008-01-03 12:00 2008-01-04 12:00
#interconversion
as.time(as.date('2008-10-14'))
# 00:00
as.time(as.datetime('2008-10-14T08:00'))
# 08:00
as.date(as.time('23:59'))
# 1970-01-01
as.date(as.datetime('2008-10-14T08:00'))
# 2008-10-14
as.datetime(as.time(6000000))
# 1970-01-01T10:40
as.datetime(as.date('2008-10-14'))
# 2008-10-14 00:00
as.datetime(as.date('2008-10-14'),y=as.time('00:30'))
# 2008-10-14 00:30
#intercoversion from other systems
as.date(as.Date('1970-01-01'))
# 1970-01-01
```

```
as.datetime(as.POSIXct('1970-01-01',tz='GMT'))
# 1970-01-01T00:00
as.datetime(as.POSIXlt('1970-01-01',tz='GMT'))
# 1970-01-01T00:00
if(require(chron)) as.time(times('12:30:00'))
# 12:30
as.date(dates('01/01/1970'))
# 1970-01-01
if(require(chron))as.datetime(chron(dates='01/01/1970',times='12:30:00'))
# 1970-01-01T12:30
as.date.sasdate(0)
# 1960-01-01
as.time(as.numeric(NA))
# <NA>
#infinity
as.time(Inf)
# Inf
as.date(Inf)
# Inf
as.datetime(Inf)
# Inf
as.time(-Inf)
# -Inf
as.datetime(Inf) + (Inf)
# Inf
as.datetime(Inf) + (-Inf)
# <NA>
#comparison
as.time('08:00') < as.time('09:00')
# TRUE
as.date('1970-01-01') > as.date('2008-01-01')
# FALSE
as.datetime('1970-01-01 08:00') > as.date('1970-01-01')
# TRUE
#summary
max(as.date(c('1970-01-01','1980-01-01','1975-01-01')))
# 1980-01-01
#operations
as.datetime(0) + as.second(60)
# 1970-01-01T00:01
as.second(60) + as.datetime(0)
# 1970-01-01T00:01
try(as.datetime(60) + as.datetime(60))
# Error in `+.timeline`(as.datetime(60), as.datetime(60)) :
# addition is undefined for two timepoints
as.datetime(0) + 60# 1970-01-01 00:01
60 + as.datetime(0)
# 1970-01-01T00:01
```
#### <span id="page-12-0"></span>to SAS. date time 13

```
as.minute(1) + as.datetime(0)# 1970-01-01T00:01
as.datetime(0) - as.second(60)# 1969-12-31T23:59
as.datetime(0) - 60
# 1969-12-31T23:59
as.datetime(60) - as.datetime(0)
# 60
try(as.second(60) - as.datetime(60))# Error in `-.timeline`(as.second(60), as.datetime(60)) :
# subtracting a timepoint from non-timepoint is undefined
try(60 - as.datetime(60))# Error in `-.timeline`(as.second(60), as.datetime(60)) :
# subtracting a timepoint from non-timepoint is undefined
as.second(10) * 6# 60
as.datetime(0) * 2 # meaningless, but not prevented
# 1970-01-01T00:00
#unary operations
-as.time(1)
# 23:59+
+as.time(1)
# 00:00+
#sorting
sort(unique(as.time(c(180,120,60))))
# 00:01 00:02 00:03
```
toSAS.datetime *Convert Timepoint to SAS Format*

#### Description

Convert timepoint objects to SAS format for writing XPT files

#### Usage

```
## S3 method for class 'datetime'
toSAS(x, format="", format.info=NULL)
## S3 method for class 'date'
toSAS(x, format="", format.info=NULL)
## S3 method for class 'time'
toSAS(x, format="", format.info=NULL)
```
#### Arguments

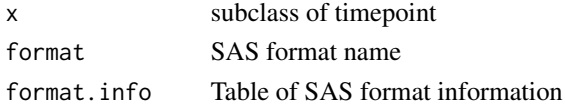

#### Details

SASxport defines toSAS and calls it on each column when writing XPT files. The datetime method returns the integer number of seconds since the start of 1960-01-01. The date method returns the integer number of days since 1960-01-01.The time method returns the number of seconds since midnight.

#### Value

numeric

#### Author(s)

Tim Bergsma

#### See Also

• [timepoint](#page-5-2)

#### Examples

```
if(require(SASxport)) toSAS(as.datetime('1960-01-01T00:00')) # 0
if(require(SASxport)) toSAS(as.date('1960-01-02')) # 1
if(require(SASxport)) toSAS(as.time('00:01')) # 60
```
<span id="page-13-0"></span>

# <span id="page-14-0"></span>Index

∗Topic manip as.second, [2](#page-1-0) c.timeline, [3](#page-2-0) timepoint, [6](#page-5-0) toSAS.datetime, [13](#page-12-0) +.timeline *(*timepoint*)*, [6](#page-5-0) -.timeline *(*timepoint*)*, [6](#page-5-0) [.timeline *(*c.timeline*)*, [3](#page-2-0) [<-.timepoint *(*c.timeline*)*, [3](#page-2-0) [[.timeline *(*c.timeline*)*, [3](#page-2-0) as.character.timepoint *(*c.timeline*)*, [3](#page-2-0) as.chartime *(*c.timeline*)*, [3](#page-2-0) as.date *(*timepoint*)*, [6](#page-5-0)

```
as.datetime, 3
as.datetime (timepoint), 6
as.day (as.second), 2
as.hour (as.second), 2
as.minute (as.second), 2
as.month (as.second), 2
as.numeric.chartime (c.timeline), 3
as.second, 2
as.time (timepoint), 6
as.week (as.second), 2
as.year (as.second), 2
```

```
c.timeline, 3, 3, 8
```
date *(*timepoint*)*, [6](#page-5-0) datetime *(*timepoint*)*, [6](#page-5-0) duration, *[8](#page-7-0)* duration *(*as.second*)*, [2](#page-1-0)

format.date *(*timepoint*)*, [6](#page-5-0) format.datetime *(*timepoint*)*, [6](#page-5-0) format.duration *(*as.second*)*, [2](#page-1-0) format.time *(*timepoint*)*, [6](#page-5-0)

print.duration *(*as.second*)*, [2](#page-1-0) print.timepoint *(*c.timeline*)*, [3](#page-2-0) rep.timeline *(*c.timeline*)*, [3](#page-2-0)

```
seq.default, 4, 5
seq.timeline (c.timeline), 3
strftime, 4–7
Summary.timepoint (timepoint), 6
```

```
time (timepoint), 6
timeline, 2, 3
timeline (timepoint), 6
timepoint, 5, 6, 14
toSAS.date (toSAS.datetime), 13
toSAS.datetime, 13
toSAS.time (toSAS.datetime), 13
unique.timepoint (timepoint), 6
```

```
xtfrm.timepoint (timepoint), 6
```